# What changed? Managing client/data server configurations during DB2 for z/OS migrations

Teleconference – August 20, 2013

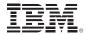

## Highlights

#### **Topics**

- Build a client/server inventory for problem determination and migration planning
- Compare client and server configurations and receive alerts when they deviate from user-defined best practices
- · Optionally enforce configuration settings
- Stage client migration by redirecting client connections without requiring changes to the application or network
- Isolate application transactions to members of a DB2 for z/OS data sharing group

#### **Speakers**

- James Pickel, DB2 for z/OS Security and DRDA Connectivity, IBM Software Group
- Somil Kulkarni, Architect and Senior Manager, Optim Configuration Manager, IBM Software Group

Broadcast date: August 20, 2013, 11 a.m. EDT / 3:00 p.m. GMT / UTC

**Developed for:** IT and enterprise architects and managers; database administrators and managers; application programmers and managers

Technical level: Intermediate

During migration to a new version of DB2® for z/OS®, it can be a challenge to figure out configuration-related changes. What data servers and clients exist, which servers are the clients connected to, and what configuration settings are in use? Pinpointing "action steps" would also go a long way toward a truly smooth migration.

### **Teleconference**

Join us for this complimentary teleconference to learn how IBM® InfoSphere® Optim™ Configuration Manager for DB2 for z/OS can assist during a version-to-version upgrade migration of DB2 for z/OS. During this session we'll explore how you can use DB2 data servers and clients to quickly build a complete inventory, and then use that for migration planning and problem determination. You'll learn how the product can redirect applications for migration by staging the migration, reveal performance improvements and regressions after migration, roll back the app if it doesn't perform, without requiring any changes to the app, and much more. Finally, with reports generated by InfoSphere Optim Configuration Manager, you can determine which action steps to take next.

We will also briefly cover some of the latest feature enhancements with the recently shipped 3.1 version of the product, including enhancements to Configuration and Compare, and to Track items, such as additional client information, buffer pools and special registers.

## Register online right now

Register now for this teleconference by visiting ibm.com/software/systemz/telecon/aug20

Join us after the teleconference for a live question-and-answer session.

All rights reserved. Copyright © 2013 IBM Corporation.

IBM, the IBM logo, ibm.com, DB2, InfoSphere, Optim, System z and z/OS are trademarks of IBM Corp., registered in many jurisdictions worldwide. Other product and service names might be trademarks of IBM or other companies. A current list of IBM trademarks is available on the web at "Copyright and trademark information" at <a href="https://www.ibm.com/legal/copytrade.shtml">www.ibm.com/legal/copytrade.shtml</a>.

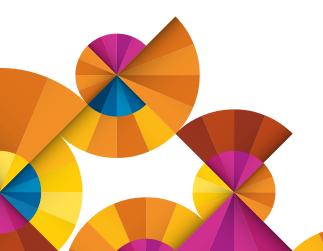